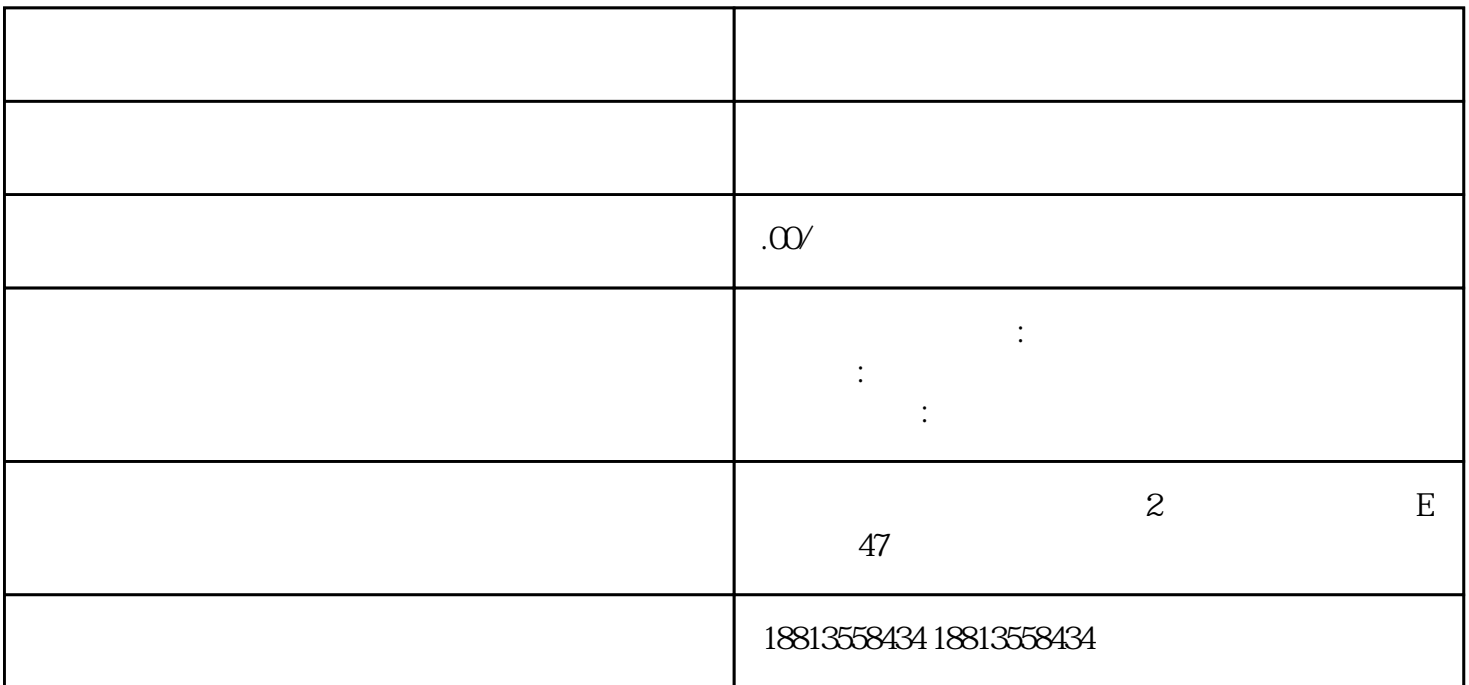

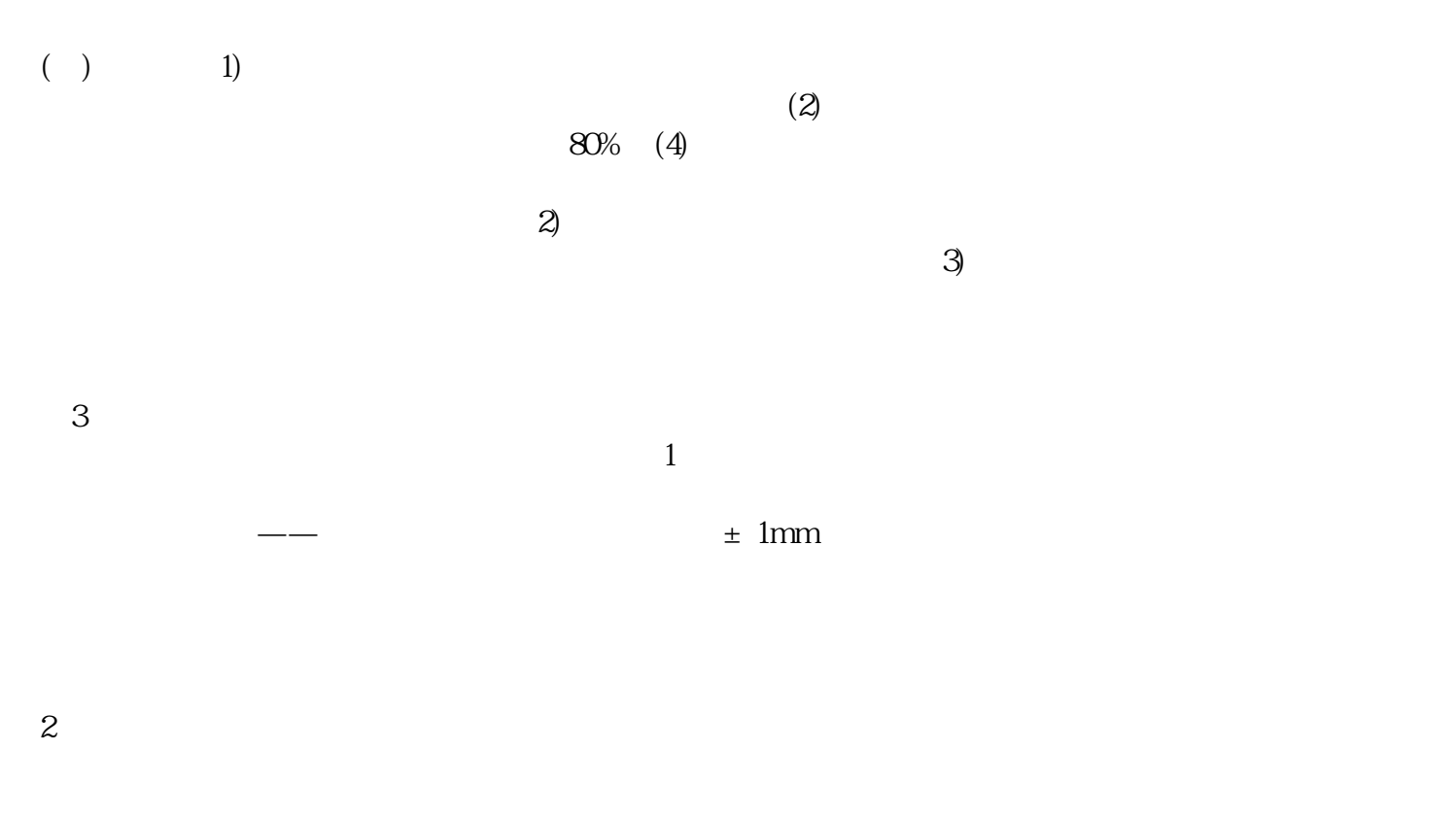

3) The contraction of  $******$  and  $90$ 

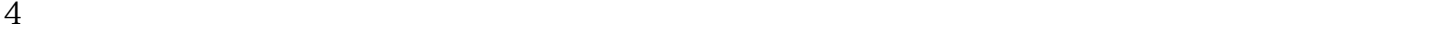

| 5mm |                               | 5mm           |
|-----|-------------------------------|---------------|
| m   | $\mathbf 5$<br>$3\mathrm{mm}$ | 05 1.0m<br>23 |
| 6   | 2mm                           | 35mm          |
|     |                               |               |

 $4\text{mm}$  -1 +5mm